# **I. Introduction**

Initialement un ordinateur était un calculateur numérique. C'est aujourd'hui une machine de traitement de l'information. Il est capable d'acquérir et de stocker des informations, d'effectuer des traitements et de restituer des informations. L'informatique, contraction d'information et automatique, est devenue la science du traitement de l'information.

# **II. Définitions**

**1)-L'information** est le support formel d'un élément susceptible d'être représentée à l'aide d'un codage.

**2)-L'informatique** est la science du traitement de l'information d'une manière automatique dans des différents domaines.

**3)-Une donnée** est la représentation d'une information sous une forme codée.

## **4)-L'ordinateur**

a) Un ordinateur est une machine qui traite de l'information. L'information est fournie sous forme de données traitées par des programmes (exécutés par des ordinateurs).

b) Un ordinateur est un ensemble de circuits électroniques qui fonctionne par la lecture séquentielle d'un ensemble d'instructions qui lui fait exécuter des opérations logique et arithmétique sur des données sous forme binaire (0 ou 1) et interagit avec l'environnement par l'intermédiaire de périphériques.

## **III. Les grandes lignes de pensées de l'informatique**

## **1)-Les machines à calculer (17ème siècle)**

La Pascaline de Pascal, 17ème siècle. Pascal invente la Pascaline, première machine à calculer (addition et soustraction uniquement), pour les calculs de son père.

La machine multiplicatrice de Leibniz, 17ème siècle. Leibniz améliore la machine de Pascal pour avoir les quatre opérations de base (+,-,\*,/).

## **2)-Les automates**

Les automates, les horloges astronomiques, les machines militaires dès le 12ème siècle.

## **3)-Les machines programmables (18ème siècle)**

Le métier à tisser de **Jacquard**, 1752-1834. Début de commercialisation des machines mécaniques scientifiques (usage militaire en général). **Babage** invente la première machine analytique programmable.

## **IV. Les générations d'ordinateur**

**1)-Première génération 1945 - 1954 (**Informatique scientifique et militaire.)

Il faut résoudre les problèmes des calculs répétitifs. Création de langages avec succès et échecs dans le but de résoudre les problèmes précédents.

Les très grandes nations seules possèdent l'outil informatique.

## **2)-Deuxième génération 1955** - **1965 (**Naissance de l'informatique de gestion.)

Nouvelle technologie basée sur le transistor et le circuit imprimé. Le langage **Fortran** règne en maître incontesté. Le langage de programmation **Cobol** orienté gestion, devient un concurrent de **Fortran**.

Les nations riches et les très grandes entreprises accèdent à l'outil informatique.

# **3)-Troisième génération 1966** - **1973** (Naissance du circuit intégré.)

Nouvelle technologie basée sur le transistor et le circuit intégré.

Les ordinateurs occupent moins de volume, consomment moins d'électricité et sont plus rapides. Les ordinateurs sont utilisés le plus souvent pour des applications de gestion.

Les PME (Petite Moyenne Entreprise) et PMI (Petite Moyenne Industrie) de tous les pays peuvent se procurer de matériels informatiques.

**4)-Quatrième génération à partir de 1974** (Naissance de la micro-informatique)

La création des microprocesseurs permet la naissance de la micro-informatique (le microordinateur Micral de R2E (Réalisation d'Études Électroniques) est inventé par un français **François Gernelle** en 1973). Steve Jobs (Apple) invente un nouveau concept vers la fin des années 70 en recopiant et en commercialisant les idées de Xerox PARC à travers le MacIntosh et son interface graphique.

Un individu peut actuellement acheter son micro-ordinateur dans un supermarché.

# **V. Les constituants d'un ordinateur**

L'ordinateur se décline de deux grandes tranches : Matérielle (Hardware) et logicielle (Software)

 **Le matériel** est l'ensemble des composants physique de l'ordinateur. Il y a des pièces situées à l'intérieur du boîtier de l'ordinateur (l'unité central) aussi bien qu'à l'extérieur (les périphérique).

Le matériel comporte :

÷ **L'unité centrale ou l'unité système :** l'unité centrale est constitué principalement de :

# **Bloc d'alimentation** :

L'alimentation permet de fournir du courant électrique à l'ensemble des composants de l'ordinateur.

## **La carte mère** :

Elle est l'élément essentiel de l'ordinateur, permet- tant la connexion de l'ensemble des éléments essentiels et optionnels qu'elle rassemble.

Parmi ses éléments on trouve : le support pour processeur (le socket), les connecteurs PCI (cartes d'extension), le chipset (les contrôleurs ou ponts), les supports de mémoires (RAM), le BIOS, les ports USB, les ports parallèles, les ports séries…

# **Le Processeur ou Microprocesseur (CPU : Central Processing Unit) :**

Encore dénommée processeur ou microprocesseur, c'est l'élément de l'ordinateur qui interprète et exécute les instructions d'un programme. C'est le cerveau de l'ordinateur. Les plus connues sont ceux d'**INTEL**, **AMD.**

CPU se décompose d'au moins deux unités fonctionnelles : l'unité de commande (unité de contrôle), et l'unité de traitement (calcul) avec son unité arithmétique et logique  $(UAL):$ 

 **Une unité de traitement avec son UAL (Unité arithmétique et logique**) : assure les opérations élémentaires que demande l'UC (opérations logiques, arithmétiques…).

Elle est chargée de l'exécution des opérations booléennes et des opérations arithmétiques (addition, soustraction, multiplication, division, comparaison, etc.) pour des entiers. En parallèle à cette unité, on peut trouver une unité de calcul sur les réels ainsi qu'une unité de traitement dédiée aux opérations multimédia (traitement des images et du son). Avec l'UAL on trouve encore l'accumulateur et le registre de données.

 **Unité de contrôle (UC)** : elle dirige le fonctionnement de tous les éléments de l'unité centrale, par la recherche les instructions en mémoire, les reconnait et indique à l'UT ce qu'elle doit effectuer.

Ses principaux éléments sont :

- $\checkmark$  le compteur ordinal (CO)<br> $\checkmark$  le registre instruction (RI)
- le registre instruction (RI)
- $\checkmark$  le décodeur qui détermine l'opération à effectuer et les opérandes;

 $\checkmark$  le séquenceur qui génère les signaux de commande aux différents composants;

 $\checkmark$  l'horloge (interne ou externe) qui émet des impulsions permettant la synchronisation de tous les éléments de l'unité centrale.

**Remarque :** la vitesse (fréquence) de calcul d'un processeur est exprimée en Htz (de nos jours les processeurs dépassent les 3 gHtz), plus sa fréquence est élevée, plus sa vitesse de calcul est importante.

Les processeurs doivent toujours être parfaitement refroidis, en particulier ceux ayant une fréquence supérieure à 50 Mhz. S'il surchauffe, il peut endommager la carte mère ou provoquer un plantage général du système. C'est dans ce but qu'un ventilateur (refroidisseur) est mis en place :

Un ventilateur alimenté électriquement, qui peut soit utiliser un connecteur électrique, soit se brancher directement sur la carte mère. En ce cas, il sera souvent possible d'adapter sa vitesse de rotation en fonction de la température dégagée par le processeur.

#### **Exemples de systèmes à microprocesseur**

Les applications des systèmes à microprocesseurs sont multiples et variées :

Ordinateur, PDA (Personal Digital Assistant), Calculatrice, Télévision, Téléphone portable, Automobile

Console de jeux Distributeur automatique d'argent Robotique Lecteur carte à puce, lecteur code barre

#### **Les cartes d'extension :**

Dans un ordinateur, une carte d'extension est un ensemble de composants placés sur circuit imprimé qui est connectable à la carte mère via un bus. On distingue les cartes essentielles suivantes :

1)- **La Carte Graphique** : dite aussi carte vidéo, c'est une carte d'extension servant à stocker et à interpréter les images reçues par l'ordinateur et à mettre à jour continuellement l'écran du moniteur.

2)- **La carte Son** : carte d'extension permettant à l'ordinateur de numériser, de reproduire ou même d'enregistrer des sons.

3)- **La Carte réseau** : carte qui permet le transfert des données, entre un ordinateur personnel et un réseau ou entre un serveur et un réseau. Permet également un accès à l'internet dans un réseau domestique ou d'entreprise.

## **Les bus :**

Un bus est un ensemble de lignes électriques permettant la transmission de signaux entre les différents composants de l'ordinateur. Plus concrètement l'ensemble de bus forme un système de communication entre les composants d'un ordinateur. Ils permettent de connecter les différentes parties fonctionnelles de l'ordinateur entre elles. Il y a 3 types de bus :

1)- **Le bus de données:** C'est un groupe de lignes bidirectionnelles, sur lesquelles se font les échanges de données(Data) entre le processeur et son environnement (mémoires, unités d'entrée/sortie).

2)- **Le bus d'adresse:** Il est constitué d'un ensemble de lignes directionnelles ; donnant au processeur le moyen de sélectionner une position de la mémoire.

3)- **Le bus de contrôle:** Le bus de contrôle transmet un certain nombre de signaux de synchronisation qui assurent au microprocesseur et aux différents périphériques en ligne un fonctionnement harmonieux.

## **Les mémoires :**

La mémoire est un composant de base de l'ordinateur, sans lequel tout fonctionnement devient impossible. Son rôle est de stocker les données avant et pendant leur traitement par le processeur. Ces données sont d'apparence binaire et mémorisées sous forme d'impulsions électriques (une impulsion est égale à **1**, aucune impulsion est égale à **0**).

Plusieurs types de mémoires sont utilisés, différentiables par leur technologie (**DRAM, SRAM**, ...), leur forme (**SIMM, DIMM**, ...) ou encore leur fonctionnement (**RAM =** mémoire vive**, ROM =** mémoire morte).

## La **ROM (Read Only Memory)** (mémoire morte)

Est une mémoire permanente programmée et ne peut être reprogrammé, accessible qu'en lecture. Les données ne seront pas perdues si la mémoire n'est plus alimentée électriquement. Une des utilisations classique de la ROM est le **BIOS** des PC. En fait, on peut affirmer que presque toutes les "puces" présentes sur la carte mère sont des mémoires ROM, qu'il s'agisse du chipset par exemple.

Il existe plusieurs types de mémoires ROM :

## **1)- PROM (Programmable ROM)**

Cette mémoire peut être programmée à l'aide d'un équipement spécifique, mais une seule fois seulement.

## **2)- EPROM (Erasable Programmable ROM)**

Mémoire pouvant être reprogrammée autant de fois que nécessaire à l'aide d'un équipement spécifique. Les chips de ce type comportent une ouverture vitrée sur la face supérieure. En effet, ils sont effaçables à l'aide d'UV (ultraviolet). Afin d'éviter toute altération involontaire des données, cette face est recouverte d'un autocollant métallisé, ne laissant passer aucun UV.

#### **3)- EEPROM (Electrically Erasable PROM)**

Mémoire réinscriptible à volonté. Contrairement à l'EPROM, aucun rayon UV n'est requis pour l'effacer. En effet, cette opération peut se faire électriquement. Ce type de ROM est utilisé pour les Bios pouvant être mis à jour par l'utilisateur (**Bios Flash**).

## La **RAM (Random Access Memory)** (mémoire vive)

Par contre peut être lue et écrite de manière standard. Il s'agit d'une mémoire volatile ce qui sous−entend que son contenu est perdu lorsqu'elle n'est plus alimentée électriquement. Lorsqu'il est sujet de mémoire vive, de mémoire cache, il s'agit toujours de mémoire **RAM**. Ce type de mémoire se décline en deux grandes catégories :

#### **SRAM (StaticRAM) ou mémoire cache**

Mémoire statique. Cette mémoire a l'immense avantage de pouvoir stocker une valeur pendant une longue période sans devoir être rafraîchie. Cela permet des temps d'accès très court (8−20ns).

#### **DRAM (DynamicRAM)**

Mémoire dynamique. A l'inverse de la mémoire SRAM, elle doit être rafraichie plusieurs fois par secondes, ce qui en augmente le temps d'accès (50−80ns).

Selon leurs caractéristiques, ils existent d'autres mémoires vives (SDRAM, MDRAM, DDR−SRAM…).

#### **Caractéristiques d'une mémoire**

La capacité : c'est le nombre total de bits que contient la mémoire. Elle s'exprime aussi souvent en octet.

Ainsi on rencontrera des mémoires de 640 Ko, de 450Mo, de 1.2 Go,… Par exemple, une mémoire centrale de 512 K mots de 16 bits équivaut à :

512 x 1024 mots = 512 x 1024  $*$  2 octets = 512 x 1024  $*$  2  $*$  8 bits.

Un bit : est l'unité la plus minimale pour représenter une donnée informatique. Un mot : est une suite de bit  $(2 \text{ octet} = 16 \text{ bit})$ Un octet  $= 8$  bit

L'octet =  $2^3$  bits = 8 bits. (noté 1 o) Le Kilo-octet =  $2^{10}$  octets = 1024 o (noté 1 Ko) Le Méga-octet =  $2^{20}$  octets =  $(1024)2$  o (noté 1 Mo) Le Giga-octet =  $2^{30}$  octets =(1024) $\overline{3}$  o (noté 1 Go) Le Téra-octet =  $2^{40}$  octets =(1024)4 o (noté 1 To)

Le format des données : c'est le nombre de bits que l'on peut mémoriser par case mémoire. On dit aussi que c'est la largeur du mot mémorisable.

Le temps d'accès : c'est le temps qui s'écoule entre l'instant où a été lancée une opération de lecture/écriture en mémoire et l'instant où la première information est disponible sur le bus de données.

Le temps de cycle : il représente l'intervalle minimum qui doit séparer deux demandes successives de lecture ou d'écriture.

Le débit : c'est le nombre maximum d'informations lues ou écrites par seconde.

**Volatilité :** elle caractérise la permanence des informations dans la mémoire. Dans une mémoire volatile les données risquent d'être effacées par un défaut d'alimentation électrique (mise hors tension) et non volatile dans le cas contraire.

### **Registres de l'unité centrale :**

Les registres sont des mémoires locales très rapides qui permettent de stocker les résultats temporaires ou les informations de commande.

Voici quelques registres de l'unité centrale :

### **Compteur ordinal (CO)**

Program Counter (PC) en anglais, contient le moyen de calculer l'adresse de la prochaine instruction à exécuter.

## **Registre instruction (RI**)

Contient l'instruction en cours d'exécution, elle demeure dans ce registre pendant toute la durée de son exécution.

#### **Registre d'adresse (RA)**

Contient l'adresse de la prochaine instruction à exécuter.

## **Mémoires auxiliaires :**

#### **1)- Disques durs**

Un disque dur, est un disque magnétique constitue la mémoire de masse non volatile d'un ordinateur. Le premier disque a été développé en 1954 par IBM.

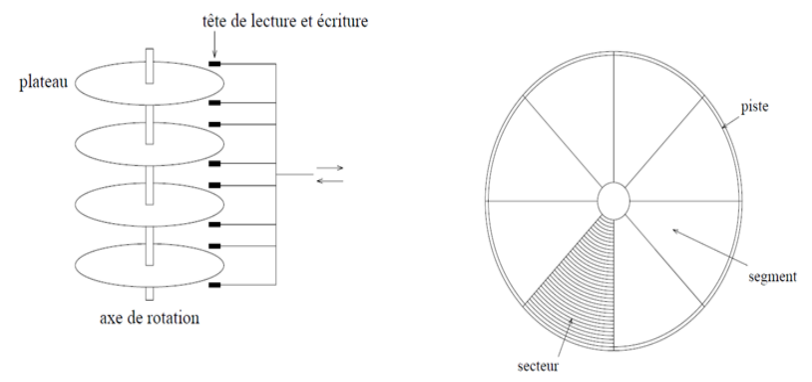

Figure1 : Anatomie d'un disque dure

La plupart des disques durs se composent, sur le plan interne, de plusieurs disques. Ces disques sont en général appelés des plateaux. Sur chaque plateau sont gravées magnétiquement des pistes, qu'on peut représenter par des cercles concentriques. Elles sont numérotées, la piste **0** étant située vers le bord extérieur. Le nombre total de pistes dépend du disque.

Un **cylindre** est constitué par toutes les pistes superposées de même ordre qui se présente simultanément sous les têtes de lecture écriture. Le nombre de cylindre dépend également du type de disque. L'intérêt du cylindre est rendu évident par la figure ci contre. Toutes les têtes sont simultanément positionnées sur le même cylindre : par conséquent, il est plus rapide de lire ou d'écrire sur les mêmes pistes des plateaux superposées plutôt que de déplacer les bras.

L'unité d'occupation logique d'un disque dur n'est pas le secteur, mais un groupe d'un certain nombre de secteurs, appelé bloc (**cluster**).

# **2)- Disque compact (CD)**

Le CD−ROM (Compact Disk Read Only Mémory) est un disque optique n'est autre qu'un disque compact audio amélioré, utilisable en lecture seule. Sa capacité usuelle est de **650 Mo**.

On trouve actuellement :

CD-R (Recordable) ou WORM (Write Once/Read Many).

CD-RW (ReWritable).

DVD Vidéo, DVD-Rom, DVD-R, DVD Audio, DVD-RW qui sont des supports de plus grande capacité.

3)- Mémoire clef USB, carte mémoire, aussi sont des mémoires auxiliaires.

#### ÷ **Les périphérique**s :

# **1)- Périphériques d'entrée**

Les périphériques d'entrée servent à fournir des informations (ou données) au système informatique.

**a) Le clavier** : le clavier est l'unité d'entrée la plus importante du PC, c'est une interface entre l'utilisateur et sa machine. Il comporte des touches alphabétique; des touches numériques, des touches de directions; des opérateurs arithmétiques; des touches de ponctuations et une barre des espacements.

Les différentes fonctions des touches de clavier se résument dans le tableau suivant :

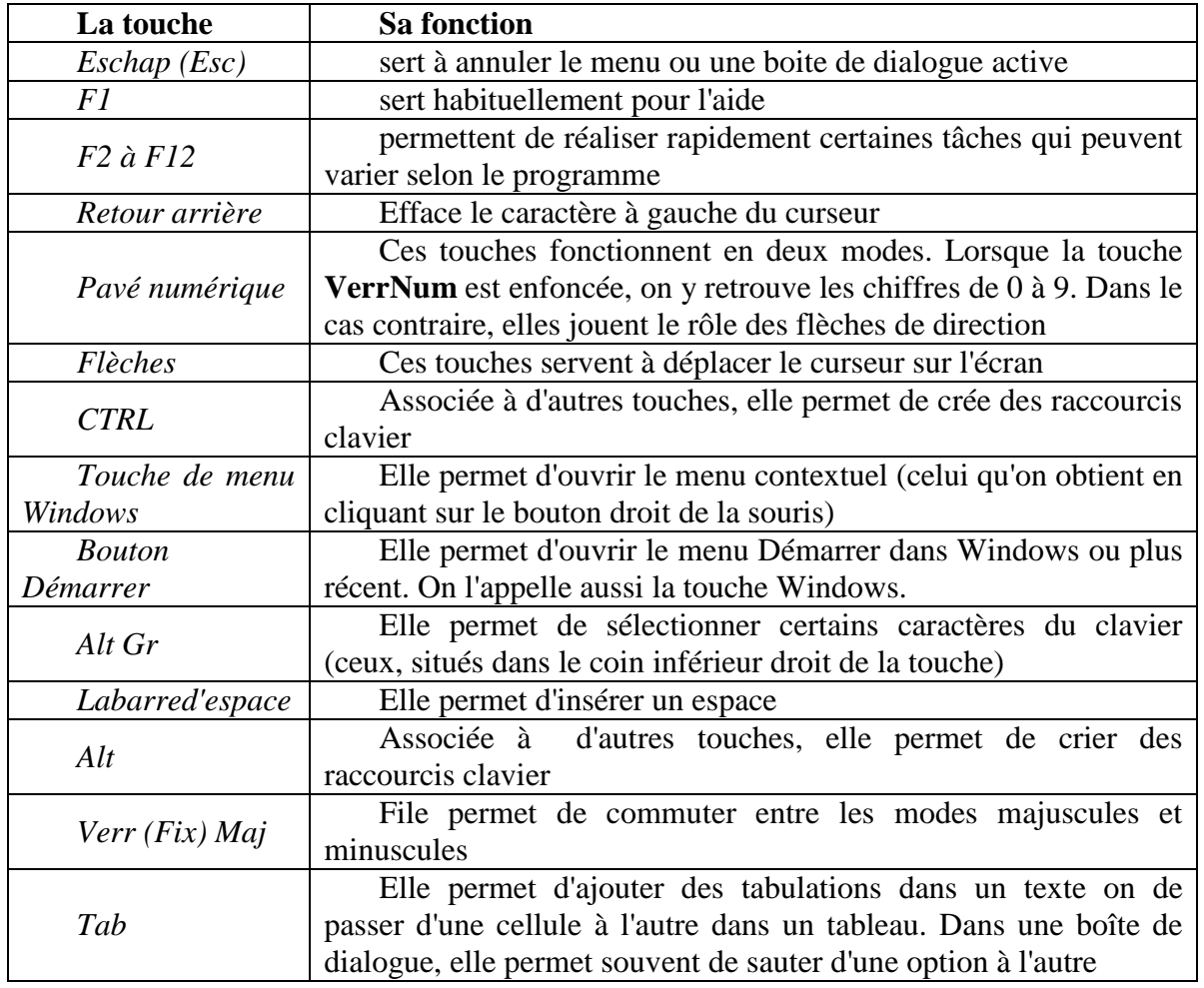

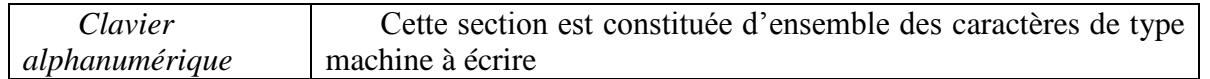

**Remarque** : les touches spéciales Alt, Alt Gr et Ctrl combinées avec les touches alphabétiques, numériques ou de fonction, permettent de réaliser des actions particulières dans une application.

Pour taper en majuscule et avoir les chiffres du pavé alphabétique, activez la touche Verr. Maj. (celle qui éventuellement est indiquée par cadenas).

 Pour taper en minuscule et avoir les signes 2 & é « ' ( - é \_ ç à) = activez la touche Shift en même temps que les touches numériques du pavé alphanumérique.

Pour taper les signes  $\Box \# \{[]' \setminus \Box \}$  # activez la touche Alt Gr en même temps que la touche concernée.

 La touche **Return** ou **Entrée** ordonne à la machine de lire les ordres entrés au clavier et de placer le curseur au début de la ligne suivante.

 La touche **Del** ou **Suppr** efface un caractère à partir de la position courante du curseur tout en déplaçant les caractères de droite vers la gauche.

 La touche **Inser** insère un caractère au milieu d'un mot à la position courante du curseur. Un clavier classique comporte 102 touches. II existe des claviers « **azerty**» adaptés à la langue française & des claviers « **qwerty** » adaptes a la langue anglaise.

**b) La souris :**(mouse en anglais) est un petit boîtier relie au PC par un câble. Elle comporte deux à trois boutons.

 Cliquer : Appuyer sur le bouton gauche de la souris et relâcher immédiatement.

Double-cliquer : Cliquer deux fois rapidement sur le bouton gauche de la souris.

 Glisser: Presser le bouton gauche de la souris et le maintenir enfoncé pendant le déplacement.

Pointer : Déplacer la souris (sans appuyer sur le bouton) jusqu'a ce que le pointeur touche l'élément désire.

 Sélectionner : Cliquer sur le début du mot « paragraphe » qu'on veut sélectionner et glisser la souris vers la fin du mot « paragraphe ».

 Cliquer sur le bouton droit : pour pouvoir afficher et utiliser le menu contextuel.

**Remarque :** La souris ne peut pas remplacer le clavier pour certaines tâches, en particulier la frappe.

Ils existent d'autres périphériques d'entrée comme le scanner.

## **2)- Périphériques de sortie**

Les équipements de sortie servent à présenter les informations provenant d'un appareil informatique sous une forme reconnaissable par un humain. Les données entrées sont numérisées pour pouvoir être utilisée par le processeur. On distingue les périphériques :

**L'écran** : c'est l'élément de sortie le plus courant et le plus utilisé. C'est lui qui permet de visualiser, d'une part, les informations que vous introduisez dans le PC, et d'autre part, les résultats que celui-ci transmet.

**L'imprimante** : c'est le périphérique de sortie qui va nous permettre d'avoir les résultats de votre travail imprimé sur du papier.

# **3)- Périphériques d'entrée sortie**

Les mémoires auxiliaires (sert à stocker les données) sont des périphériques d'entrée sortie. Ceux sont des périphériques permettant l'entrée et la sortie des données.

**Le modem** (Modulateur-démodulateur) est un périphérique d'entrée sortie. Le modem est un appareil qui convertit un signal numérique en signal analogique et vice versa, permettant ainsi à un ordinateur ou à un terminal de communiquer avec un autre ordinateur ou un autre terminal, notamment par ligne téléphonique. Sa fonction première est de permettre un accès à Internet.

**Remarque :** ils existent d'autres périphériques d'entrée/sortie tel que l'écran tactile, l'imprimante multifonction...

# **Le logiciel**

# **Définitions**

**Programme** : suite d'instructions que l'ordinateur doit exécuter pour résoudre un problème donné.

**Langage** : ensemble de commandes nécessaires pour l'écriture d'un programme afin qu'il soit compréhensible par l'ordinateur (Basic, Fortran, Algol, Cobol, java, C, C<sup>++</sup>, Pascal, Delphi...).

**Logiciel** : un [logiciel](http://fr.wikipedia.org/wiki/Logiciel) est toute entité immatérielle de l'ordinateur qui permette de traiter l'information dans les machines informatiques. Plus concrètement, c'est l'ensemble de programmes qui coopèrent entre eux pour rendre un service à l'utilisateur.

**Système d'exploitation** : le système d'exploitation est un ensemble de logiciels qui assure le bon fonctionnement du matériel : clavier, écran, imprimante, etc.

**Exemples** : Unix, Linux, Mac OS, Windows 95, Windows 98, Windows 2000,

**Bios : B**asic **I**nput **O**utput **S**ystem, partie du système d'exploitation qui s'occupe sur les entrées sorties d'une machine, d'ailleurs souvent il est installé dans une mémoire morte sur la carte mère, il est accessible par une touche ou une combinaison de touches de clavier, comme «Suppr» ou «F2».

**Pilotes :** appelé aussi driver, c'est le logiciel qui permettre de gérer un périphérique.